7460 and 7451 OS installation Manual

**NCR 7460/7451 Retail Terminal Installing an Operating System on a Blank Disk**

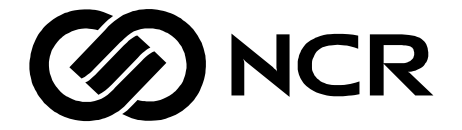

B005-0000-1379 Issue C

# **Table of Contents**

### *Chapter 1:* **Introduction**

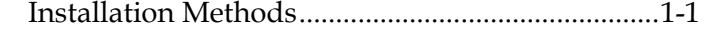

#### *Chapter 2:* **Installing an OS Using an External Flex Diskette Drive**

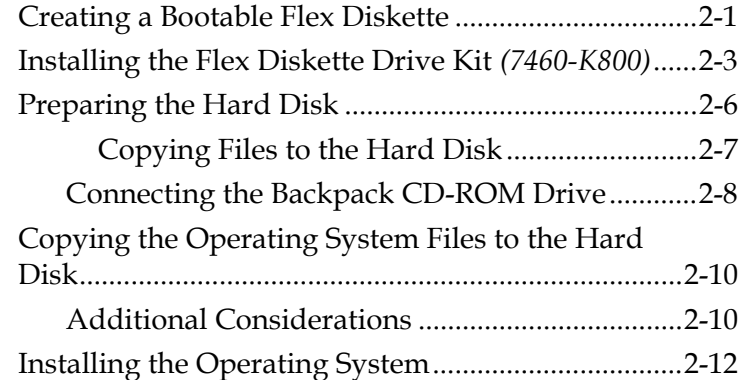

#### *Chapter 3:* **Installing an OS Using FitClient**

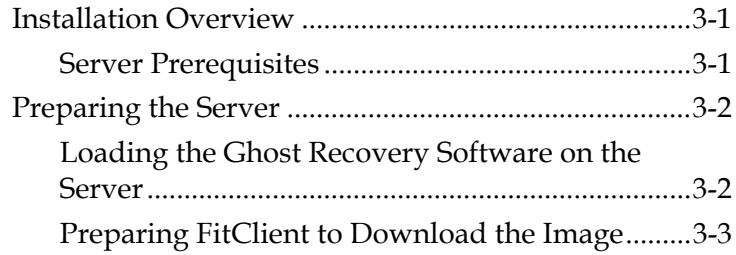

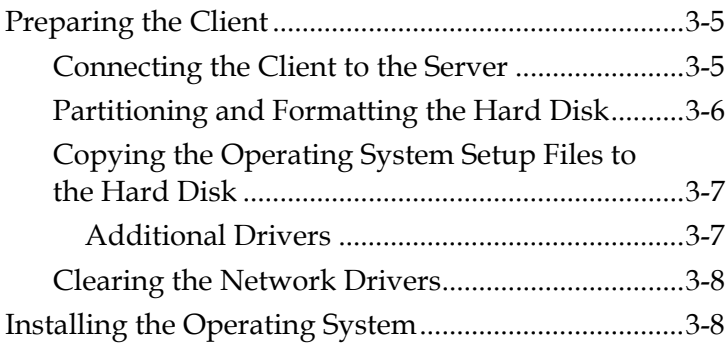

## **Revision Record**

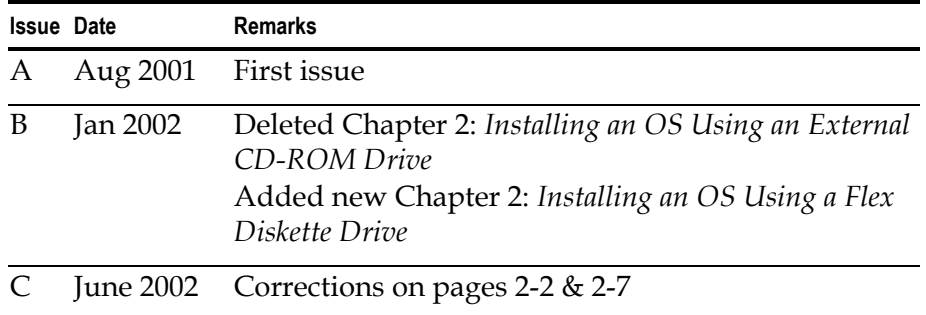

This is a "Table of Contents preview" for quality assurance

The full manual can be found at<http://the-checkout-tech.com/estore/catalog/>

We also offer free downloads, a free keyboard layout designer, cable diagrams, free help and support.

*[http://the-checkout-tech.com](http://the-checkout-tech.com/) : the biggest supplier of cash register and scale manuals on the net*